# **3 C**言語基礎編

3.1 C

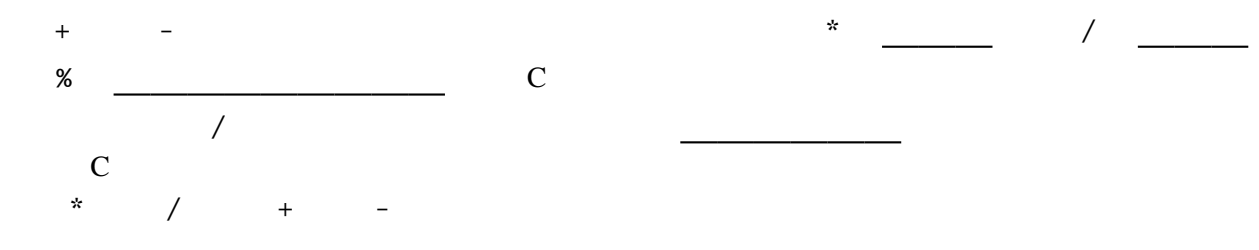

 $\mathbb C$ 

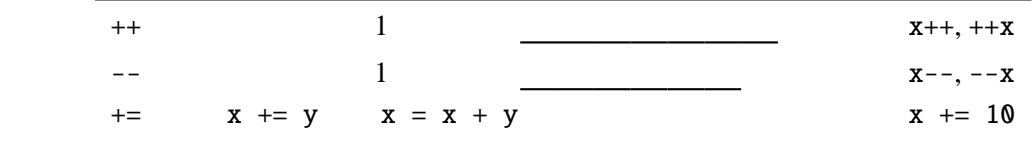

$$
- =
$$
,  $* =$ ,  $/ =$ ,  $% =$ 

$$
C =
$$

$$
x = (y = 2)
$$

 $y = 2$  2  $y = x$  2 らに=演算子は右結合な(右にあるものが優先される)ので、単に

$$
x = y = 2
$$

 $\mathbf{C}$  $\text{print} \mathbf{f}$ 

### $3.1.1$  ++x  $x$ ++

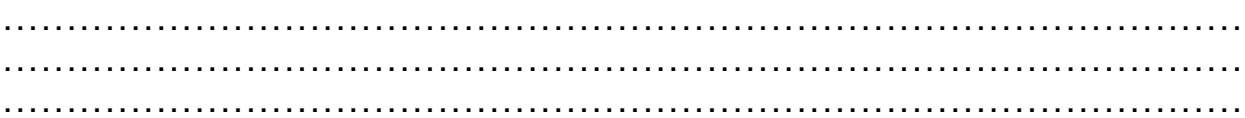

# **3.2** データ型

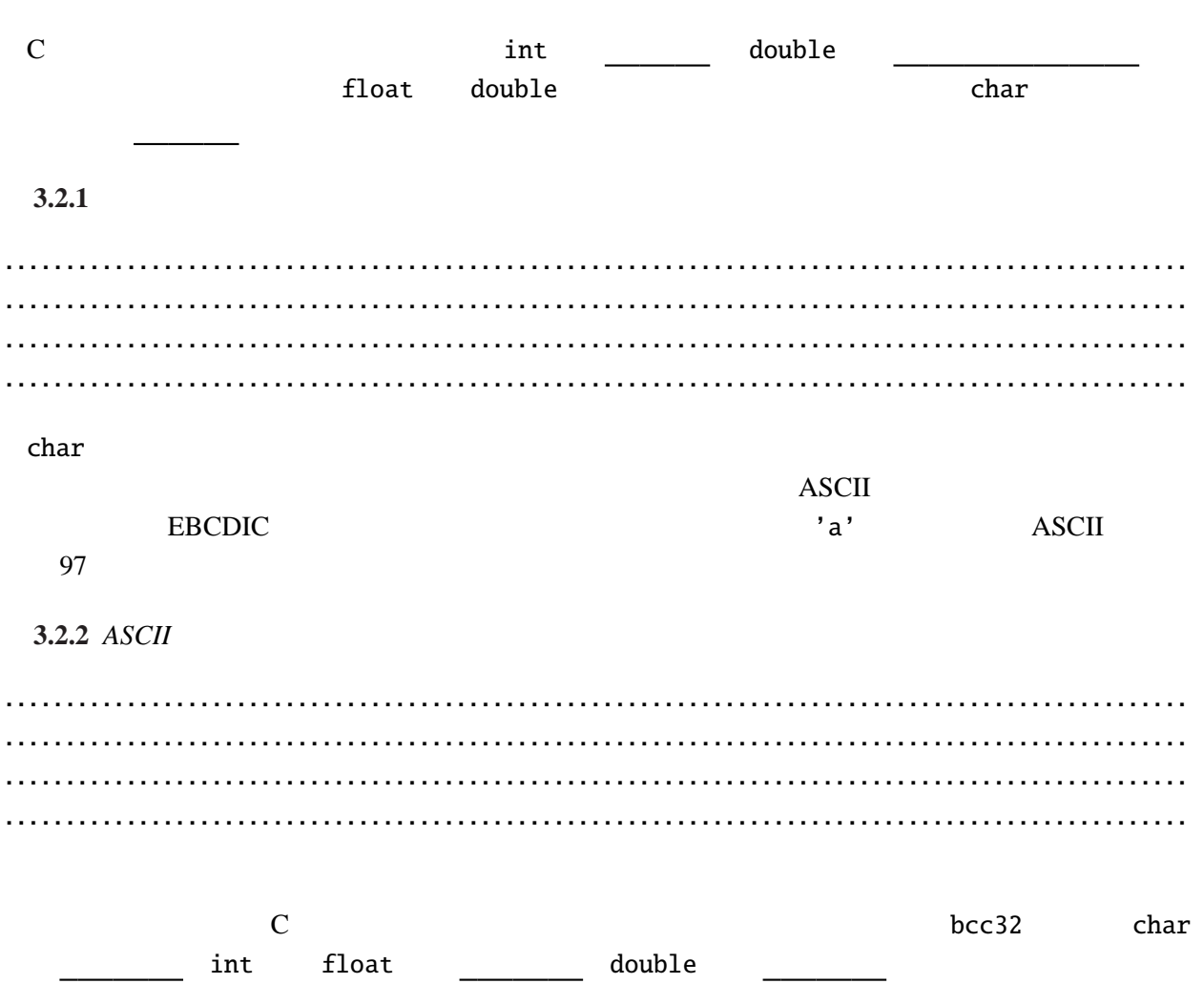

を分けたいことがよくある。そのような場合、 あるいは、 を用いる。

3.3 C

## 3.3.1

 $C++$ 

 $3.3.$  C and  $15$ 

**3.3.1** (a)  $2 \t 46$ ファイル *addTime.c* #include <stdio.h> main() { in[t hour1, m](Programs/addTime.c)inute1; int hour2, minute2; printf(" $?$ "); scanf("%d", &hour1); printf(" $?$ "); scanf("%d", &minute1); hour2 =  $hour1 + 2$ ;  $minute2 = minute1 + 46;$ if (minute2  $> = 60$ ) { hour2 =  $hour2 + 1$ ;  $minute2 = minute2 - 60;$ } printf("  $2 \t 46$  %d %d  $\text{\#n}$ ", hour2, minute2); return 0; }

if

if  $($   $)$ 

if  $minute2 \ge 60$ hour $2 = hour2 + 1$ ;  $minute2 = minute2 - 60;$ 2  $\sim$  2 でくくっている。このように、いくつかの文を中かっこでくくったものを と呼ぶ。ブロッ  $\mathbf 1$  $2\quad 4$  $C$  and  $1$ **3.3.2** *1.*  $3.3.1$  2 46 *2.*  $3.3.1$  hour2 24  $\quad$  if if else

if (  $\qquad$  )  $\qquad$  1 else  $\qquad$  2

条件式があります。<br>本件式が成り立つ時は を、そうでは、そうでは、そうでは、そうでは

#### **3.3.3**

```
ifElse.c
#include <stdio.h>
main()
{
   int hour;
    printf("?");
    scanf("%d", &hour);
    if (hour < 12) {
        printf("\text{Yn}");
    } else {
       printf(" \t\t\t\t\tyn");}
   return 0;
}
```
 $\mathbf 1$ 

if else

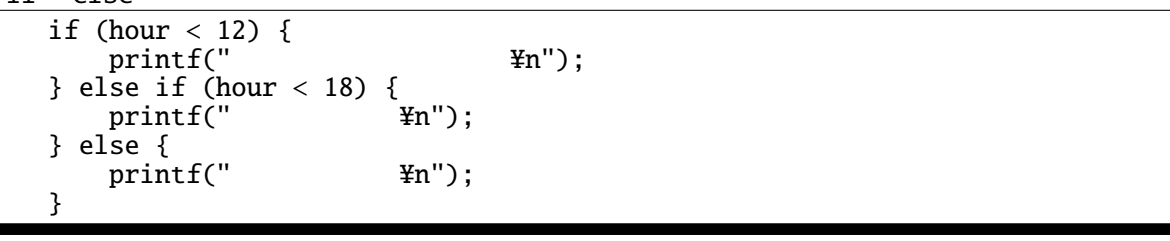

else if the set of the set of the set of the set of the set of the set of the set of the set of the set of the

```
3.3.4 else
```

```
if (hour < 12) if (hour < 6) { print("A"); } else { print("B"); }
```

```
else if ?
```

```
if (hour < 12) {
         if (hour < 6) {
             print(f("A");
          } else {
             printf("B");
          }
     }
                                              \mathbf{if} \text{ (hour } < 12) {
                                                  if (hour < 6) {
                                                      printf("A");
                                                  }
                                              } else {
                                                  printf("B");
                                              }
のどちらとして解釈されるか? 実際に実行して確かめよ。
```
................................................................................................. .................................................................................................

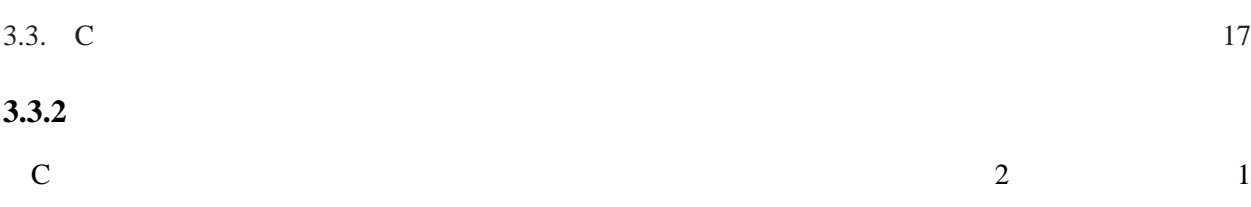

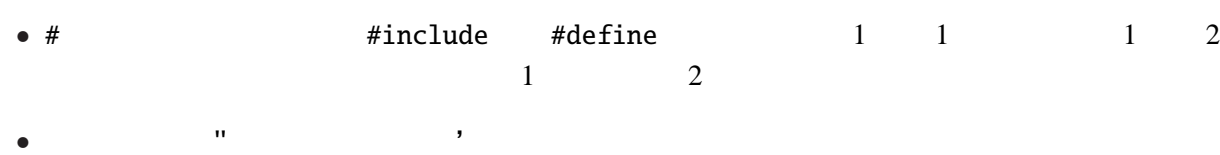

$$
\begin{array}{c}\n\bullet \\
\bullet \\
\hline\n\end{array}
$$
 if for

if  $(x == 0)$ {  $x = 1;$ } if  $(x == 0)$  {  $x = 1;$ }

$$
\mathbf{1} \qquad \qquad \mathbf{1} \qquad \qquad \mathbf{1}
$$

 $3.3.3$ 

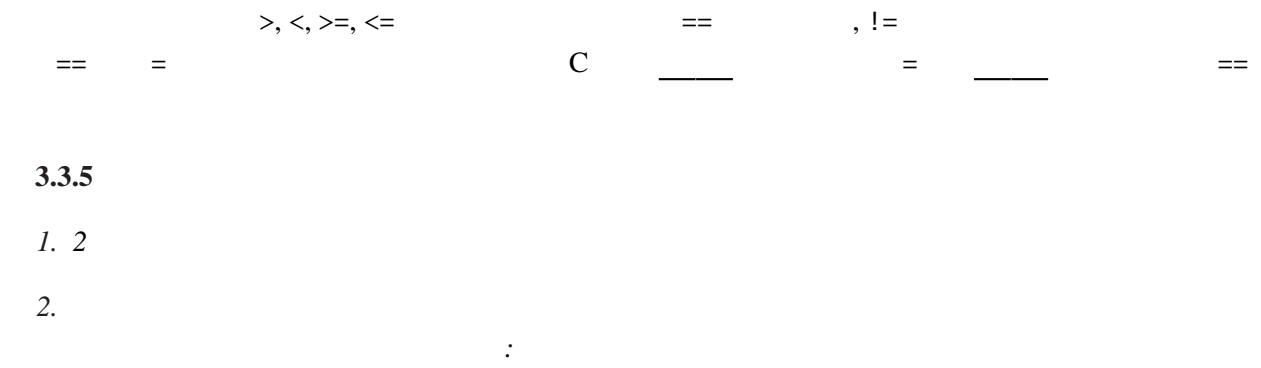

 $\frac{3}{5}$  C

**3.3.4** 

```
C while for do while
       while for
while
 while ( _1) _1while \frac{1}{\sqrt{1-\frac{1}{\sqrt{1-\frac{1}{\sqrt1 - \underline{\hspace{1cm}}3.3.6 \cdotswhile 1.c#include <stdio.h>
main()
 {
     int num;
     printf(" ");
     scanf("%d", &num);
      while (num > 0) {
            printf("*");
         num--;
      }
      printf("Yn");
     return 0;
 }
                                 10 num 10, 9, 8, \ldots, 1, 0 num 0\cdotsfor
   for (1; 2; 3) 1
for 文は に、まず を評価する。
```
 $\sim$  2  $\sim$  1

 $3.3.$  C and  $1/$ 

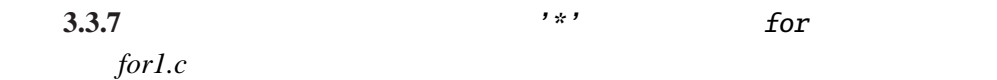

```
#include <stdio.h>
main()
{
    int i, num;
    printf(" ");
   scanf("%d", &num);
   for (i = 0; i < num; i++) {
       printf("*");
    }
   print(f("Yn");
   return 0;
}
```
while for for  $num$ i  $0, 1, \ldots$  num i num  $\cdot$   $\cdot$ <sup>\*\*</sup> num num 0 for

**3.3.8** *n n*! *n* 

*factorial.c* 

```
#include <stdio.h>
main()
{
   int i, n, fact;
   printf(" ");
   scanf("%d", \&n);fact = 1;for (i = 1; i \le n; i++) {
     fact = fact * i; /* fact *= i; *}<br>printf("
                               \%d \yenn", fact);
   return 0;
}
```
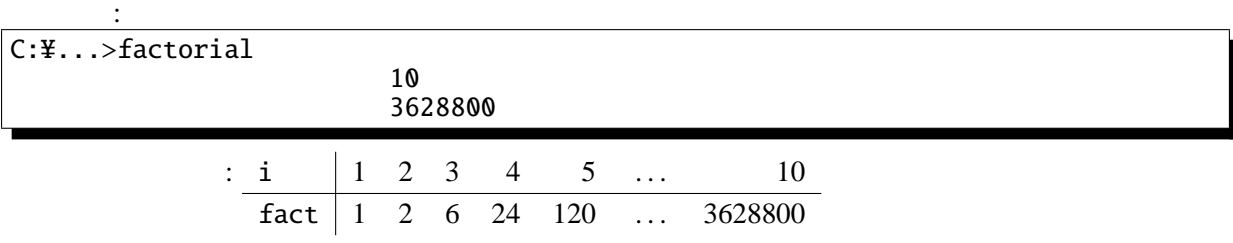

**3.3.9**  $\overline{a}$ 

................................................................................................. .................................................................................................

これらの例題からわかるように、for 文には良く使われるパターンがいくつかある。 for  $(i = 0; i < n; i++)$  ...  $i = 0$  i 0 n-1 ... for  $(i = 1; i \le n; i++)$  ...  $i = 1, n$ for  $(i = n; i > 0; i--)$  ...  $i \quad n \quad 1$ for  $(i = n - 1; i > = 0; i--) \dots$  i n-1 0 ...  $3.3.10 \t n$  $2^n$  2 *n* **3.3.11**  $n, r$  $\overline{1}$  $=\frac{n \cdot (n-1) \cdot \cdots \cdot (n-r+1)}{n-r+1}$  $r \cdot (r-1) \cdot \cdots \cdot 1$ ! **3.3.12** *n n* 2  $\%$  x y x  $\%$  y **3.3.13** *n l n* **3.3.14**  $\mathcal{S}VG$ mathGraph.c #include <stdio.h> #include <math.h> main() double x,y; printf("<?xml version='1.0' ?>\fn"); printf("<!DOCTYPE svg PUBLIC '-//W3C/DTD SVG 1.0//EN'\n");<br>printf("<br>http://www.w3.org/TR/SVG/DTD. 'http://www.w3.org/TR/SVG/DTD/svg10.dtd'>\n");  $printf("<$ svg width='%d' height='%d'>\{n", 315, 100); printf("<polyline fill='none' stroke='blue' points='"); printf("%d, %d ", 0, 60);  $\frac{x^*}{x}$ 

for  $(x = -2 * M_PI; x \le 2 * M_PI; x \ne 0.1 * M_PI)$  {

こちら こうしょう いちかん しゅうしょう こうしょう

printf("%f, %f", x \* 25 + 50 \* M\_PI, 60 - y \* 25);

 $y = sin(x) - sin(2 * x) / 2 + sin(3 * x) / 3 - sin(4 * x) / 4;$ 

**:** SVG XML

return 0;

 $print(f''' / > n'');$ 

 $print(f('<sup> $\text{Yn''})$ ;</sup>$ 

}

}

{

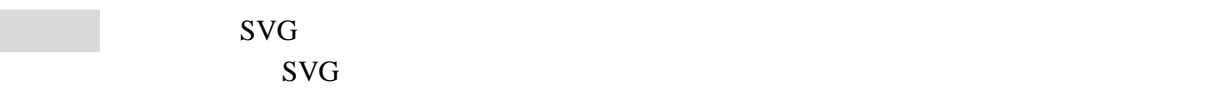

matGraph > mathGraph.svg

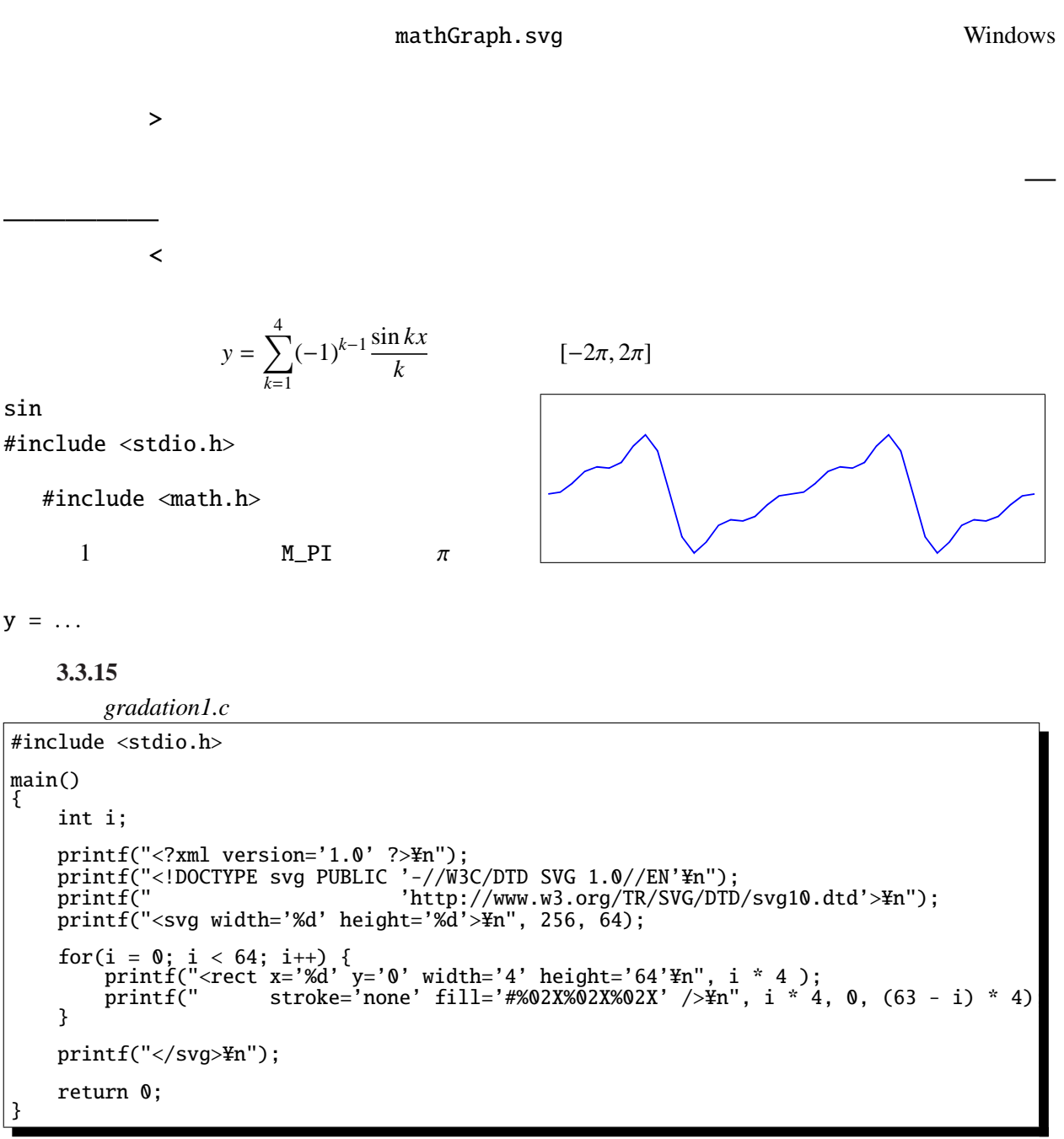

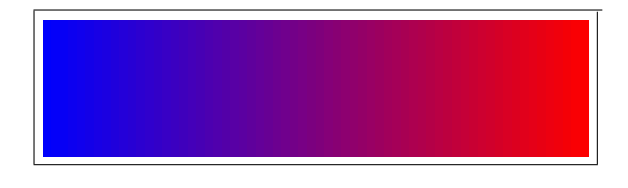

```
3.3.16
```

```
ngon.c#include <stdio.h>
#include <math.h>
main()
{
    int n = 9;
    int i;
    printf("<?xml version='1.0' ?>\fn");
    printf("<!DOCTYPE svg PUBLIC '-//W3C/DTD SVG 1.0//EN'\n");<br>printf("    'http://www.w3.org/TR/SVG/DTD
                                     'http://www.w3.org/TR/SVG/DTD/svg10.dtd'>\m');
    printf("<svg width='%d' height='%d'>\\{n", 200, 200);
    printf("<polyline fill='none' stroke='blue' points='");
    printf("%d, %d ", 200, 100);
    for(i = 0; i < n; i++) {
         double theta = 2 * M_PI * (i + 1) / n;printf("%f, %f ", 100 * (1 + cos(theta)), 100 * (1 + sin(theta)));
    }
    printf("'\frac{1}{2}");
    printf("</svg>\\{m");
    return 0;
}
```
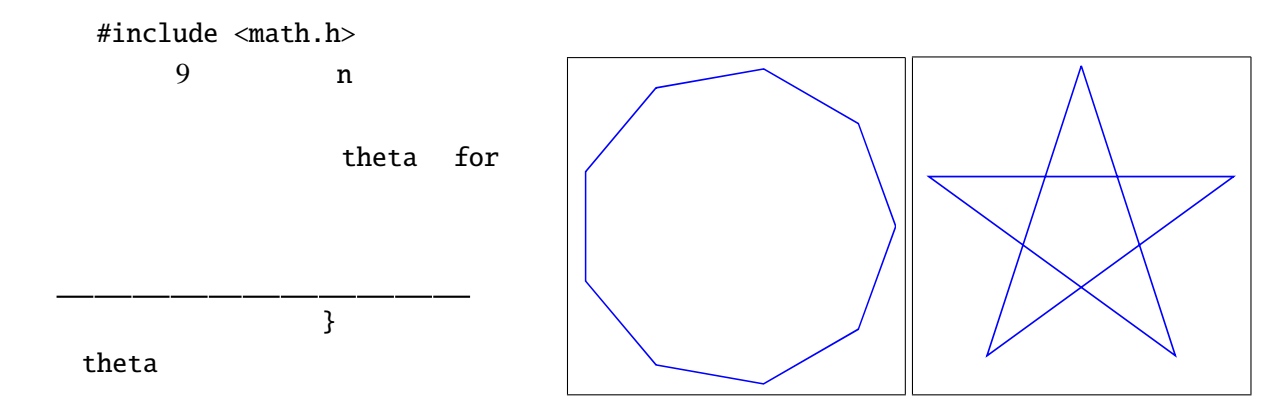

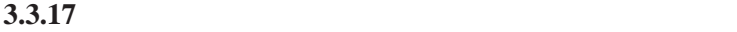

**3.3.18**  $mathGraph.c$ 

```
3.3.19
```

```
ファイル lissajous.c
#include <stdio.h>
#include <math.h>
main()
{
     int i, n = 200, r = 100;
     int a = 3, b = 5;
     printf("<?xml version='1.0' ?>\{n");
     printf("<!D9CType'svg PUBLIC' - //W3C/DTDSVG 1.0//EN'#n");<br>printf(" http://www.w3.org/TR/SVG/DTD
                                        'http://www.w3.org/TR/SVG/DTD/svg10.dtd'>\n");
     printf("<svg width='%d' height='%d'>\#n", 200, 200);
     printf("<polyline fill='none' stroke='blue' points='");
    printf("%d, %d ", 100, 0);
     for(i = 0; i < n; i++) {
          double theta = 2 * M_PI * (i + 1) / n;printf("%f, %f ", r *(1 + \sin(a * \theta)), r *(1 - \cos(b * \theta));
     }
     printf("'\sqrt{In");
    print(f('</math> <sup>′</sup> <sup>′</sup> <sup>′</sup> <math>sy<sup>1</sup>return 0;
}
```
**3.3.20** 

```
spiral.c
```

```
#include <stdio.h>
#include <math.h>
main()
{
      int c = 20, r = 100;
      double dt = 3.1, theta, tmp = 1.0 / c / 2 / M_PI;
      printf("<?xml version='1.0' ?>\\pumint{\pi \cdot \sigma_{\pumin \mu \cdot \sigma_{\pumin \mu \cdot \sigma_{\pumin \mu \cdot \sigma_{\pumin \mu \cdot \sigma_{\pumin \mu \cdot \sigma_{\pumin \mu \cdot \sigma_{\pumin \mu \cd
      printf("<!DOCTYPE svg PUBLIC '-//W3C/DTD SVG 1.0//EN'\n");<br>printf("    'http://www.w3.org/TR/SVG/DTD
                                                      'http://www.w3.org/TR/SVG/DTD/svg10.dtd'>\m');
      printf("<svg width='%d' height='%d'>\\{n', 200, 200);
      printf("<polyline fill='none' stroke='blue' points='");
       printf("%d, %d ", 100, 100);
       \overline{\text{for}}(\text{theta} = 0.0; \text{ theta} < c * 2 * M_P\text{F}; \text{ theta} += M_P\text{F} / d\text{t}) {
             double x = r * (1 + \text{theta} * \text{tmp} * \text{cos}(\text{theta}));double y = r * (1 - theta * tmp * sin(theta));printf("%f, \overline{x} ", \overline{x}, \overline{y});
       }
      printf("'\sqrt{<sup>xn"</sup>);
      printf("</svg>\\{m");
      return 0;
}
```

```
3.3.21 3
```
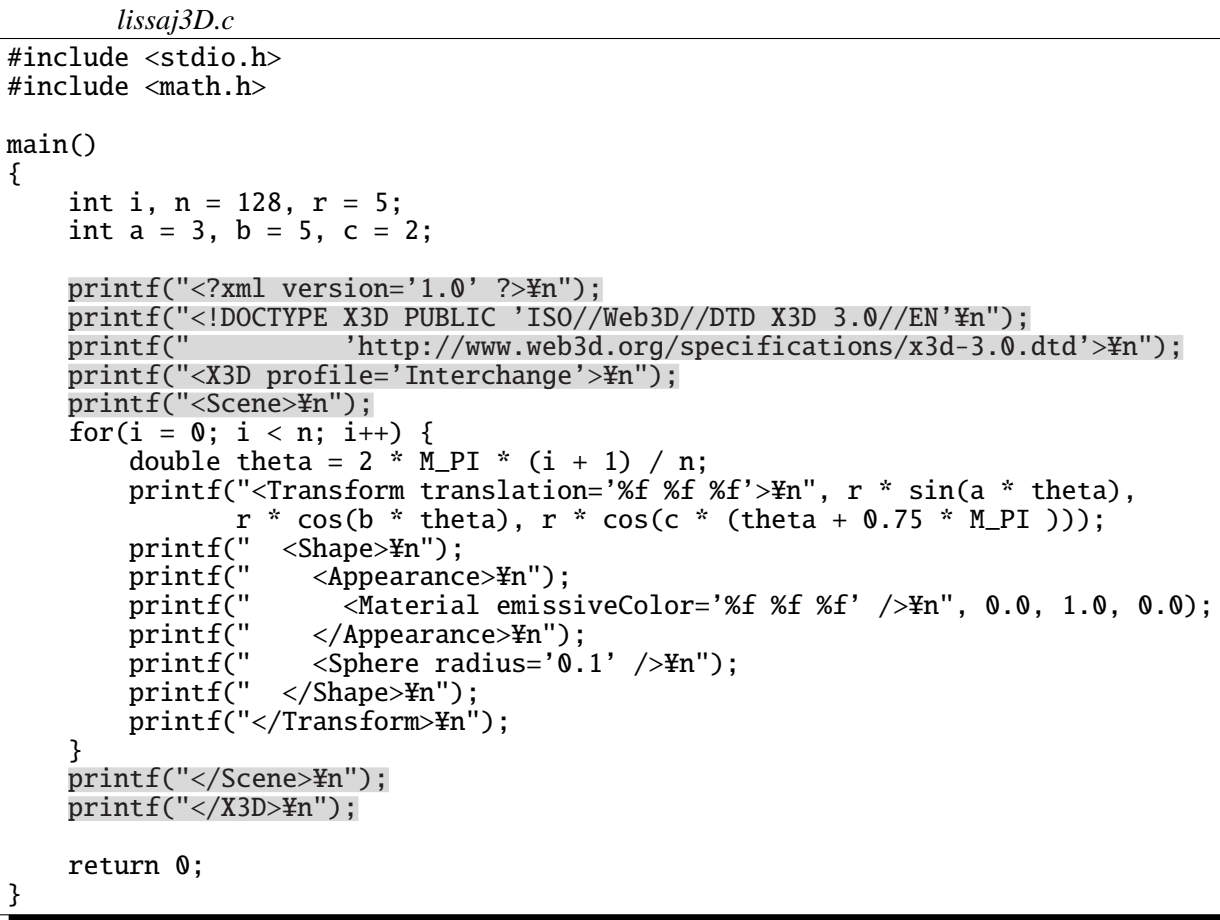

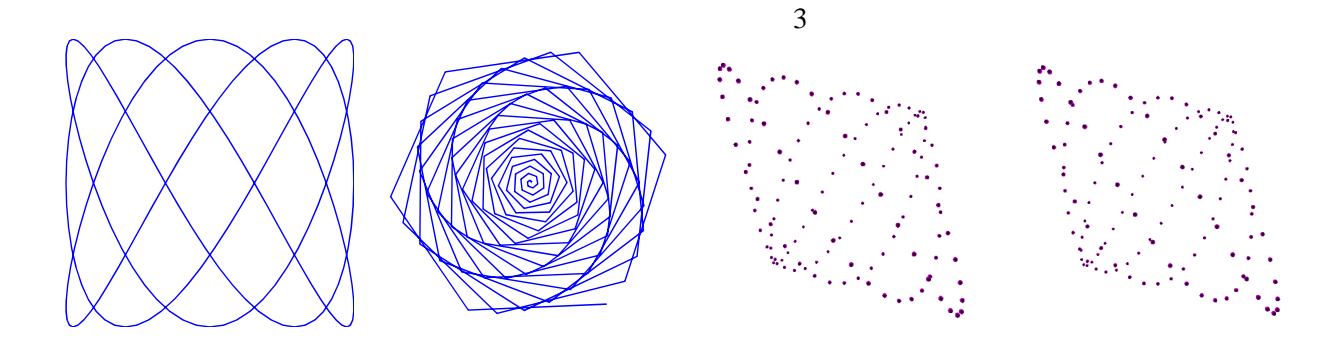

#### 3.4 C

C and  $\sim$ 

#### $3.4.1$

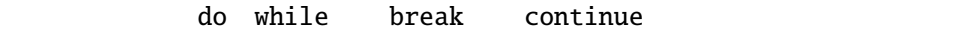

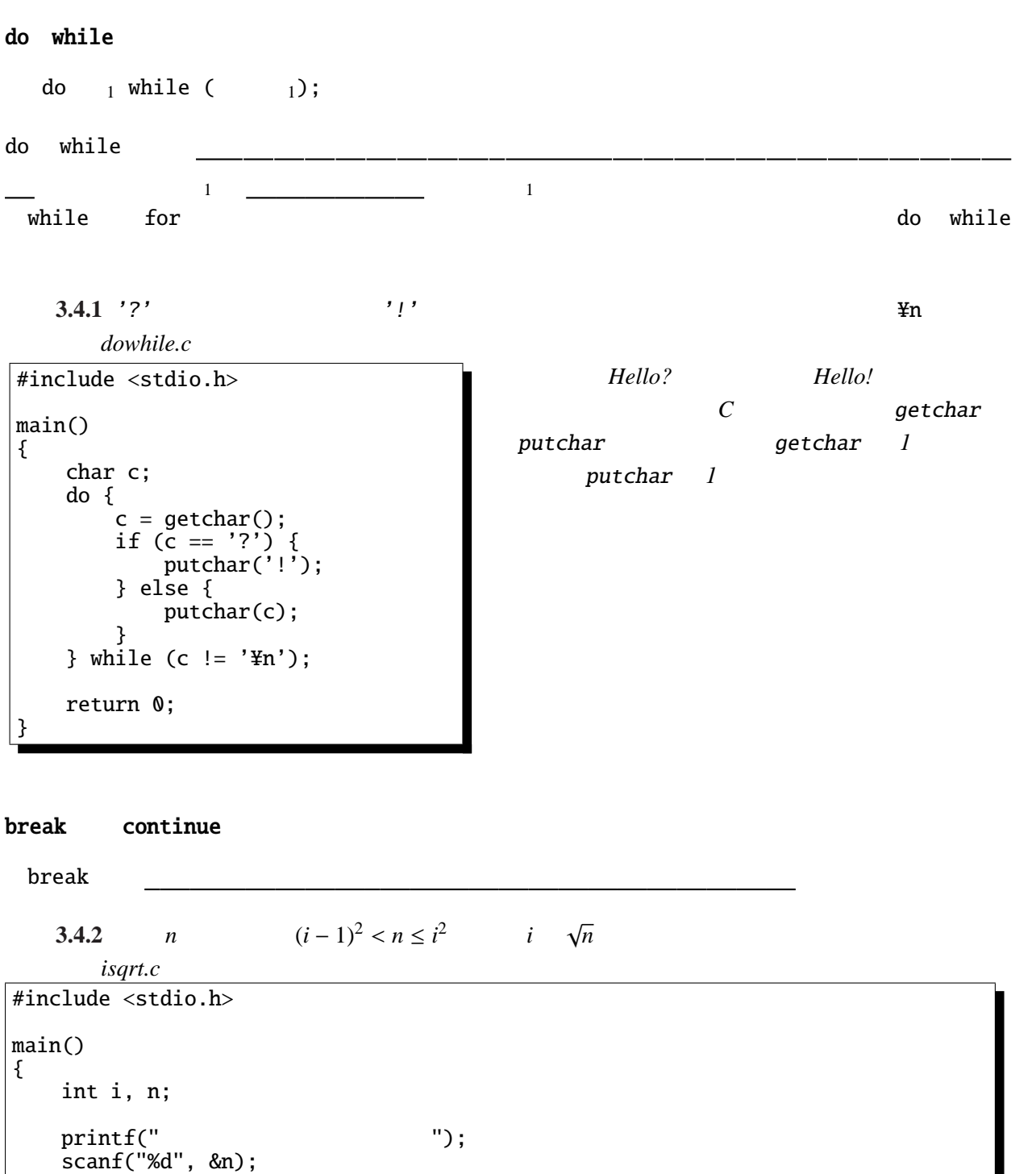

for  $(i = 0; i < n; i++)$  { if  $(i * i >= n)$  break;

printf(" $\qquad \qquad \text{ad} \qquad \text{In", i};$ 

return 0; }

}

```
3.4.3 n (i-1)^3 < n \le i^3 i \quad \sqrt[3]{}\overline{n}
```
continue

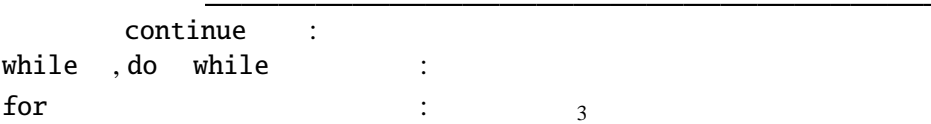

for while

#### **3.4.4** 2.4.4

```
ファイル kuku.c
#include <stdio.h>
main ()
{
    int i, j;
    for (j = 1; j \le 9; j++) {
         for (i = 1; i \le 9; i++) {
             printf("%d * %d = %2d ", i, j, i * j);
        }
        print(f("Yn");
    }
    return 0;
}
```
 $\begin{matrix}1&*&1&=&1&2&*&1&=&2&3&*&1&=&3&4&*&1&=&4&5&*&1&=&5&6&*&1&=&6&7&*&1&=&7&8&*&1&=&8&9&*&1&=&9\\ 1&*&3&=&3&2&*&3&=&6&3&*&3&=&9&4&*&3&=12&5&*&3&=15&6&*&3&=18&7&*&3&=211&8&*&3&=24&9&*&3&=27\\ 1&*&4&=&4&2&*&4&=&8&3&*&4&=12&4&$ になっている。) 変数 i に関するループが内側にあるので、i の方が速く変化する。つまり、j 1 留まっている間に i 1 から 9 まで変化する。その次に j 2 になる。 すなわち、i j  $i = \_$ ,  $j = \_$   $\mapsto$   $i = \_$ ,  $j = \_$   $\mapsto$  ...  $\mapsto$   $i = \_$ ,  $j = \_$   $\mapsto$  $i = \_$ ,  $j = \_$   $\mapsto$   $i = \_$ ,  $j = \_$   $\mapsto$  ...  $\mapsto$   $i = \_$ ,  $j = \_$   $\mapsto$  $\ldots$   $\mapsto$ i = , j = 7→ . . . 7→ i = , j =

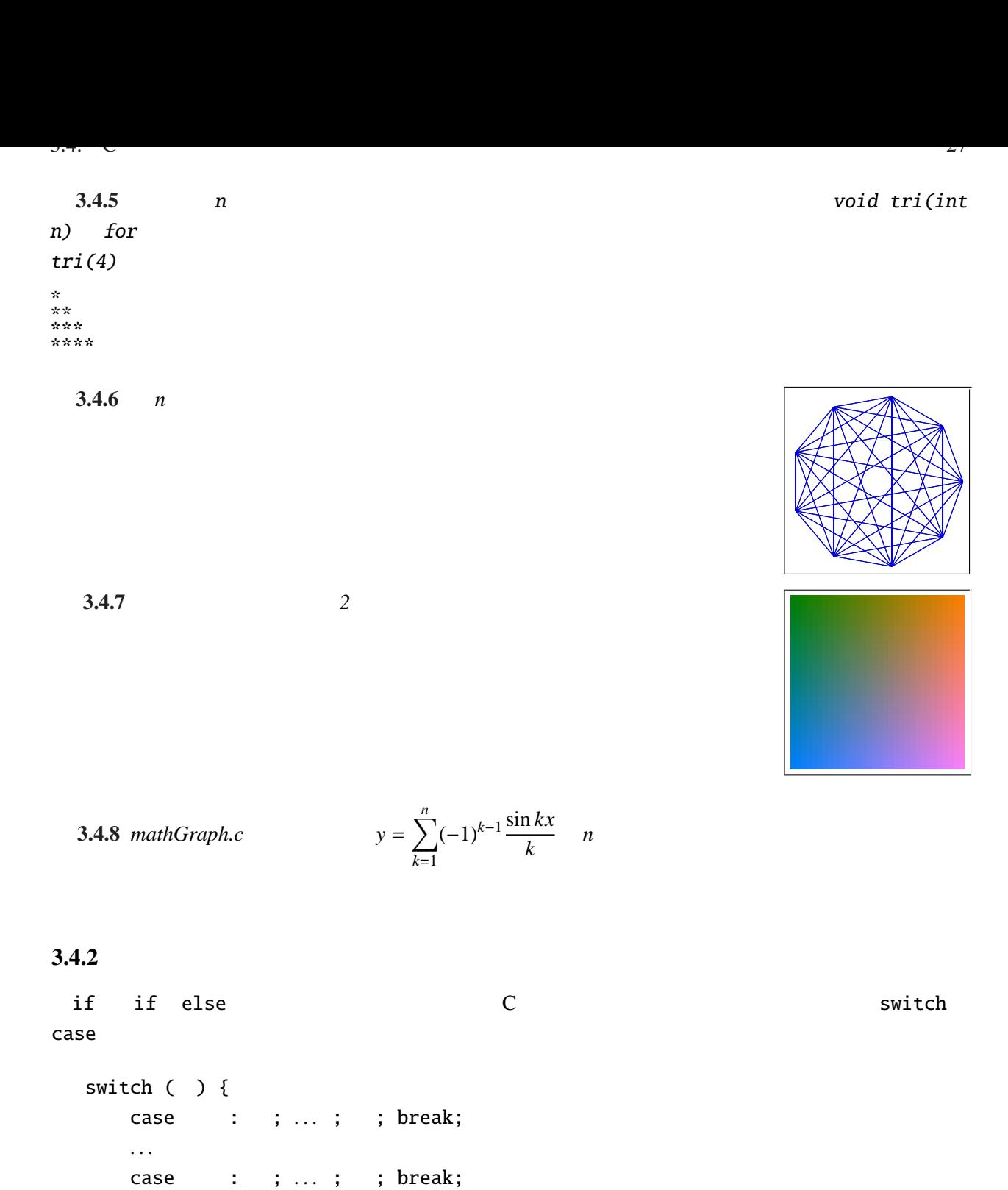

 $\zeta$  case example case  $\zeta$ case default:  $\det \left\{ \begin{array}{ccc} \downarrow & \downarrow & \downarrow \\ \downarrow & \downarrow & \downarrow \end{array} \right.$ 

break  $\mathbf{r}$ 

default: ; ... ; ; break;

}

#### $3.4.3$

if for while  $=$  > 8&, ||, ! && AND || OR) ~」、!は「 ~でない(NOT ~)」である。  $0 \le x \& x \le 1$   $0 \le x \le x \le 1$  $x < 0$  || 1 < x - x < 0 1 < x  $( x = 0 )$   $- x = 0$   $x := 0$  $88 \times 11$  0  $\lt = x 88 x \lt = 1$  $(0 \le x)$  &  $(x \le 1)$  &  $(1)$ a > 0 || b < 0 && c == 0 (a > 0) || ((b < 0) && (c== 0))  $x = 1$  $x < 0$  ||  $1 < x$   $x < 0$   $1 < x$ 

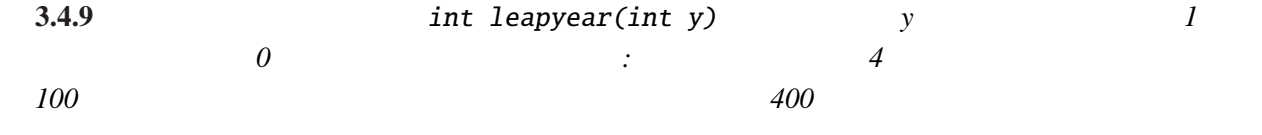

キーワード**:**

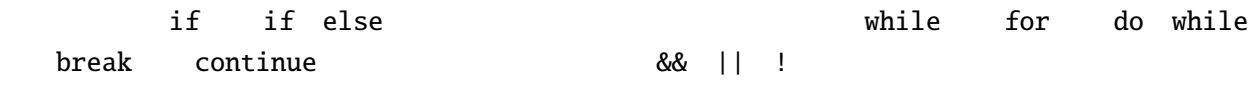